BERGISCHE UNIVERSITÄT WUPPERTAL FAKULTÄT FÜR MATHEMATIK UND NATURWISSENSCHAFTEN

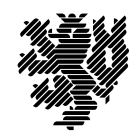

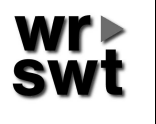

WISSENSCHAFTLICHES RECHNEN / SOFTWARETECHNOLOGIE Dr. W. Hofschuster

# Verifikationsnumerik I

WS 2016/17

# Übungsblatt 8

Aufgabe 25: Automatische Differentiation (AD)

Als Differentiationsarithmetik (in der einfachsten Form) bezeichnet man eine Arithmetik fur ¨ geordnete Paare der Form

 $U = (u, u')$  mit  $u, u' \in \mathbb{R}$ .

In der ersten Komponente von U steht der Funktionswert  $u = u(x)$ , in der zweiten der Wert der Ableitung  $u' = u'(x)$ . Verwendet man zur Berechnung der zweiten Komponente jeweils die entsprechende Differentiationsregel, so ergeben sich die folgenden Verknupfungsvorschriften: ¨

$$
U + V = (u, u') + (v, v') = (u + v, u' + v')
$$
  
\n
$$
U - V = (u, u') - (v, v') = (u - v, u' - v')
$$
  
\n
$$
U \cdot V = (u, u') \cdot (v, v') = (u \cdot v, u \cdot v' + u' \cdot v)
$$
  
\n
$$
U/V = (u, u')/(v, v') = (u/v, (u' - u \cdot v'/v)/v), v \neq 0,
$$
  
\n
$$
f(U) = f((u, u')) = (f(u), f'(u) \cdot u')
$$

Für die Funktion  $f(x) = x$  (unabhängige Variable) bzw. die Funktion  $f(x) \equiv c$  (Konstante) ergeben sich mit  $f'(x) = 1$  bzw.  $f'(x) = 0$  die Ausgangspaare

 $X = (x, 1)$  bzw.  $C = (c, 0)$ .

Berechnen Sie von Hand mit Hilfe der obigen Regeln für

$$
f(x) = e^{-3x} + \frac{x+3}{(x-2)(x+4)}
$$

das Tupel  $(f(1), f'(1))$ .

### Aufgabe 26: Berechnung höherer Ableitungen

Schreiben Sie ein C–XSC Programm, mit dem Sie den Wert der zweiten Ableitung der Funktion

$$
f(x) = \frac{\ln\left(x^2 + \arctan\left(\sqrt{2 + \sin(x)}\right)\right)}{1 + \sinh(x)^2}
$$

an einer einzulesenden Stelle  $x_0$  einschließen können. Verwenden Sie hierzu sowohl die symbolische als auch die automatische Differentiation und vergleichen Sie den notwendigen Programmieraufwand. Die benötigte zweite Ableitung ist im folgenden als C-Quellcode angegeben (von Maple generiert mit Hilfe der Funktionen diff, simplify, readlib(C) und C).

```
s1 = -1/pow(cosh(x), 4.0)/4;
```
 $s5 = 40.0*sinh(x)*cosh(x)*cos(x)*sin(x)*atan(sqrt(2.0+sin(x))) - 8.0*x*pow($  $cos(x),3.0)*pow(cosh(x),2.0)+56.0*sin(x)*cosh(x)*cos(x)*atan(sqrt(2.0+sin(x)))$  $+56.0*sinh(x)*cosh(x)*cos(x)*x*x+14.0*sin(x)*atan(sqrt(2.0+sin(x)))*pow(cosh(x))$ ,2.0)+56.0\*x\*cos(x)\*pow(cosh(x),2.0)-3.0\*x\*x\*pow(cos(x),2.0)\*pow(cosh(x),2.0)  $-208.0*$ sqrt $(2.0+sin(x))*$ atan $(sart(2.0+sin(x)))*pow(cosh(x),2.0)+624.0*log(x*x+)$  $atan(sqrt(2.0+sin(x))))$ \*sqrt $(2.0+sin(x))$ \*pow $(x,4.0)+624.0*log(x*x+atan(sqrt(2.0+sin(x))))$ +sin(x))))\*sqrt(2.0+sin(x))\*pow(atan(sqrt(2.0+sin(x))),2.0)+208.0\*sqrt(2.0+sin(  $x)$ )\*x\*x\*pow(cosh(x),2.0)+10.0\*x\*x\*pow(cosh(x),2.0)+sqrt(2.0+sin(x))\*pow(cos(x),  $2.0$ )\*pow(cosh(x), $2.0$ )-3.0\*atan(sqrt( $2.0+sin(x))$ )\*pow(cos(x), $2.0$ )\*pow(cosh(x), 2.0);

 $s6 = s5-32.0*cosh(x)*sqrt(2.0+sin(x))*x*atan(sqrt(2.0+sin(x)))*sinh(x)*$  $sin(x)*pow(cos(x),2.0)+528.0*log(x**+atan(sqrt(2.0+sin(x))))*sqrt(2.0+sin(x))*$  $\sin(x)*pow(x,4.0)-64.0*sqrt(2.0+sin(x))*x**pow(cos(x),2.0)*pow(cos(x),2.0)+$  $176.0*sqrt(2.0+sin(x))**x*x*sin(x)*pow(cosh(x),2.0)-176.0*sqrt(2.0+sin(x))*sin(x)$  $(*)$ \*atan(sqrt(2.0+sin(x)))\*pow(cosh(x),2.0)+1056.0\*log(x\*x+atan(sqrt(2.0+sin(x)))  $(*)$ \*sqrt $(2.0 + sin(x))*x*x*atan(sqrt(2.0 + sin(x)))*sin(x)-256.0*sin(x)*cosh(x)*sqrt{s}$  $(2.0 + sin(x))$ \*x\*x\*x\*pow(cos(x),2.0);

 $s4 = s6+1248.0*log(x*x+atan(sqrt(2.0+sin(x))))*sqrt(2.0+sin(x))*x*x*atan($  $sqrt(2.0+sin(x)) - 256.0*sinh(x)*cosh(x)*sqrt(2.0+sin(x))*x*atan(sqrt(2.0+sin(x)))$ ))\*pow(cos(x),2.0)-8.0\*cosh(x)\*pow(cos(x),3.0)\*x\*x\*sinh(x)+x\*x\*sin(x)\*pow(cos(x  $),2.0$ )\*pow(cosh(x),2.0)-384.0\*log(x\*x+atan(sqrt(2.0+sin(x))))\*sqrt(2.0+sin(x))\*  $x*x*atan(sqrt(2.0+sin(x)))*pow(cos(x),2.0)+atan(sqrt(2.0+sin(x)))*sin(x)*pow($  $cos(x),2.0$  \*pow( $cosh(x),2.0$  +8.0\*sqrt(2.0+sin(x))\*atan(sqrt(2.0+sin(x)))\*sin(x) \*pow(cos(x),2.0)\*pow(cosh(x),2.0)+40.0\*x\*sin(x)\*cos(x)\*pow(cosh(x),2.0);

 $s6 = -8.0*sinh(x)*cosh(x)*pow(cos(x),3.0)*atan(sqrt(2.0+sin(x))) +10.0*$  $atan(sqrt(2.0+sin(x)))*pow(cosh(x),2.0)-192.0*log(x***atan(sqrt(2.0+sin(x))))*$  $sqrt(2.0+sin(x))*pow(x,4.0)*pow(cos(x),2.0)+64.0*sqrt(2.0+sin(x))*atan(sqrt(2.0+sin(x)))*)$  $+\sin(x))$ \*pow(cos(x),2.0)\*pow(cosh(x),2.0)-24.0\*log(x\*x+atan(sqrt(2.0+sin(x))))  $*sqrt(2.0+sin(x))*pow(x,4.0)*sin(x)*pow(cos(x),2.0)-8.0*sqrt(2.0+sin(x))*x*x*$  $\sin(x)*pow(\cos(x),2.0)*pow(\cosh(x),2.0)+528.0*log(x***atan(sqrt(2.0+sin(x))))*$  $sqrt(2.0+sin(x))*sin(x)*pow(atan(sqrt(2.0+sin(x))), 2.0);$ 

 $s5 = s6-24.0*log(x**+atan(sqrt(2.0+sin(x))))*sqrt(2.0+sin(x))*pow(atan(x)))$  $sqrt(2.0+sin(x))),2.0)*sin(x)*pow(cos(x),2.0)-192.0*log(x*x+atan(sqrt(2.0+sin(x)))$ ))))\*sqrt(2.0+sin(x))\*pow(atan(sqrt(2.0+sin(x))),2.0)\*pow(cos(x),2.0)-48.0\*log(  $x*x+atan(sqrt(2.0+sin(x)))**sqrt(2.0+sin(x))*xx*atan(sqrt(2.0+sin(x)))*sin(x)*$  $pow(cos(x),2.0)-32.0*cosh(x)*sqrt(2.0+sin(x))*x**x*sinh(x)*sin(x)*pow(cos(x),$ 2.0)+40.0\*sinh(x)\*cosh(x)\*cos(x)\*sin(x)\*x\*x+s4+256.0\*log(x\*x+atan(sqrt(2.0+sin(  $x))$ ))\*sqrt(2.0+sin(x))\*x\*x\*atan(sqrt(2.0+sin(x)))\*pow(cos(x),2.0)\*pow(cosh(x),  $2.0$  + 128.0\*log(x\*x+atan(sqrt(2.0+sin(x))))\*pow(cosh(x),2.0)\*sqrt(2.0+sin(x))\*  $pow(x, 4.0) * pow(cos(x), 2.0);$ 

 $s6 = s5+16.0*log(x*x+atan(sqrt(2.0+sin(x))))*pow(cosh(x), 2.0)*sqrt(2.0+sin(x)))$  $\sin(x)) * \text{pow}(x, 4.0) * \sin(x) * \text{pow}(\cos(x), 2.0) + 14.0 * \sin(x) * x * x * \text{pow}(\cosh(x), 2.0) +$ 704.0\*sinh(x)\*cosh(x)\*sqrt(2.0+sin(x))\*x\*x\*x\*sin(x)+32.0\*log(x\*x+atan(sqrt(2.0+  $sin(x))$ )\*sqrt(2.0+sin(x))\*x\*x\*atan(sqrt(2.0+sin(x)))\*sin(x)\*pow(cos(x),2.0)\*  $pow(cosh(x),2.0) + 704.0*sinh(x)*cosh(x)*sqrt(2.0+sin(x))*x*sin(x)*atan(sqrt(2.0+sin(x)))$  $sin(x))$ +128.0\*log(x\*x+atan(sqrt(2.0+sin(x))))\*sqrt(2.0+sin(x))\*pow(atan(sqrt( 2.0+sin(x))),2.0)\*pow(cos(x),2.0)\*pow(cosh(x),2.0)-352.0\*log(x\*x+atan(sqrt(2.0+  $sin(x))$ )\*pow(cosh(x),2.0)\*sqrt(2.0+sin(x))\*sin(x)\*pow(x,4.0);

 $s7 = s6-704.0*log(x** + atan(sqrt(2.0+sin(x)))) * pow(cosh(x), 2.0)*sqrt(2.0+$  $\sin(x))$ \*sin(x)\*x\*x\*atan(sqrt(2.0+sin(x)))-352.0\*log(x\*x+atan(sqrt(2.0+sin(x)))) \*pow(cosh(x),2.0)\*sqrt(2.0+sin(x))\*pow(atan(sqrt(2.0+sin(x))),2.0)\*sin(x)-416.0  $*log(x*x+atan(sqrt(2.0+sin(x)))) *pow(cosh(x), 2.0)*sqrt(2.0+sin(x)) *pow(atan(y)))$  $sqrt(2.0 + sin(x))$ , 2.0);

```
s3 = s7-832.0*log(x*x+atan(sqrt(2.0+sin(x))))*pow(cosh(x), 2.0)*sqrt(2.0+sin(x)))\sin(x))*x*x*atan(sqrt(2.0+sin(x)))+832.0*sinh(x)*cosh(x)*sqrt(2.0+sin(x))*x*x*x
-416.0*log(x*x+atan(sqrt(2.0+sin(x))))*pow(cosh(x),2.0)*sqrt(2.0+sin(x))*pow(x,4.0)+16.0*log(x*x+atan(sqrt(2.0+sin(x))))*sqrt(2.0+sin(x))*pow(atan(sqrt(2.0+
\sin(x)),2.0)*\sin(x)\ast\text{pow}(\cos(x),2.0)\ast\text{pow}(\cosh(x),2.0)+832.0*\sinh(x)\ast\cosh(x)*sqrt(2.0+sin(x))*x*atan(sqrt(2.0+sin(x)));
      s4 = 1/(sqrt(pow(2.0+sin(x),3.0)))/(12.0*sin(x)*atan(sqrt(2.0+sin(x)))*)x*x+10.0*pow(x,4.0)+6.0*sin(x)*pow(x,4.0)+10.0*pow(atan(sqrt(2.0+sin(x))),2.0)+
20.0*atan(sqrt(2.0+sin(x)))*x*x-2.0*x*x*atan(sqrt(2.0+sin(x)))*pow(cos(x),2.0)-
pow(x,4.0)*pow(cos(x),2.0)-pow(atan(sqrt(2.0+sin(x))),2.0)*pow(cos(x),2.0)+6.0*
sin(x)*pow(atan(sqrt(2.0+sin(x))), 2.0));s2 = s3*s4;t0 = s1*s2;
```
Was müssen Sie tun, wenn Sie die gegebene Funktion modifizieren möchten? Untersuchen Sie z.B. die Funktion

$$
g(x) = \frac{\ln\left(x^2 + \arctan\left(\sqrt{2 + \sin(x)}\right)\right)}{(x+1)^2 + \sinh(x)^2}.
$$

## Aufgabe 27: Taylorkoeffizienten

Zeigen Sie mindestens eine der folgenden Rekursionsformeln zur Berechnung von Taylorkoeffizienten  $(k \geq 1)$ :

a) 
$$
(u^a)_k = \frac{1}{ku} \cdot \sum_{j=0}^{k-1} (a(k-j) - j)(u)_{k-j}(u^a)_j
$$
,  $a \in \mathbb{R}$ konstant

b) 
$$
(\sin u)_k = \frac{1}{k} \cdot \left( \sum_{j=0}^{k-1} (j+1)(\cos u)_{k-j-1}(u)_{j+1} \right)
$$

c) 
$$
(\arctan u)_k = \frac{1}{1+u^2} \cdot \left( (u)_k - \frac{1}{k} \sum_{j=1}^{k-1} j(\arctan u)_j (1+u^2)_{k-j} \right).
$$

#### Aufgabe 28: Implementierung und Anwendung einer Taylorarithmetik

Mittels einer Intervall-Taylorarithmetik können Einschließungen für Taylorkoeffizienten

$$
(f)_k := \frac{f^{(k)}(t_0)}{k!}
$$

an der Stelle  $t_0$  berechnet werden. Eine Implementierung in C-XSC finden Sie in den auf der Webseite zur Vorlesung bereitgestellten Dateien itaylor.hpp und itaylor.cpp. Ein kleines Beispiel ist in der Datei itaylor\_ex1.cpp enthalten.

a) Untersuchen Sie die vorhandene Implementierung. Welche Methoden und Attribute gehören zur Klasse itaylor? Warum wird bei der Implementierung der Operatoren \* und / das in C-XSC vorhandene exakte Skalarprodukt (Datentyp idotprecision, Funktion accumulate()) eingesetzt?

Was ist bei dieser Implementierung gut gelöst? Gibt es Verbesserungsmöglichkeiten?

- b) Compilieren Sie diese Taylorarithmetik und testen Sie das Beispielprogramm itaylor ex1.cpp mit verschiedenen Eingaben.
- c) Berechnen Sie Einschließungen fur die Taylorkoeffizienten des Polynoms ¨

$$
f(x) = 3x^6 + 2x^5 - x^4 + 4x^3 - 2x^2 + 5x + 1
$$

nacheinander an den Stellen  $t_0 = 0$ ,  $t_0 = 1$  und  $t_0 = 5$ .

d) Schreiben Sie ein Programm, mit dem Sie eine Einschließung des Wertes der 10. Ableitung der Funktion

$$
f(x) = \frac{\ln\left(x^2 + \arctan\left(\sqrt{2 + \sin(x)}\right)\right)}{1 + \sinh(x)^2}
$$

an einer einzugebenen Stelle  $x_0$  berechnen können.

#### Aufgabe 29: Einschließung bestimmter Integrale

a) Schreiben Sie ein C–XSC Programm, mit dem Einschließungen fur bestimmte Integrale ¨ unter Verwendung der Simpsonregel berechnet werden können. Verwenden Sie dazu

$$
\int_{a}^{b} f(x)dx \in \frac{h}{3} \sum_{i=0}^{n} s_{i} \cdot f(x_{i})
$$

$$
-\frac{h^{5}}{90} (f^{(4)}([x_{0}, x_{2}]) + f^{(4)}([x_{2}, x_{4}]) + ... + f^{(4)}([x_{n-2}, x_{n}]))
$$

mit: *n* gerade,  $h := (b - a)/n$ ,  $x_i := a + i \cdot h$ ,  $i = 0(1)n$ ,  $s_0 = s_n = 1$ ,  $s_i = 4$ , falls  $i$ ungerade und  $s_i = 2$ sonst. Die auftretenden Ableitungen lassen sich mit Hilfe der Intervall-Taylorarithmetik berechnen.

Verdoppeln Sie  $n$  so lange, bis eine gewünschte Einschlußgenauigkeit erreicht wird. Falls dies für  $n \geq 4096$  noch nicht erreicht sein sollte, so soll eine Fehlermeldung ausgegeben werden.

b) Implementieren Sie zum Vergleich die sogenannte "Weddle-Regel" (siehe J. Stoer, Nu-<br>werden Methemetikal) merische Mathematik 1)

$$
\int_{a}^{b} f(x)dx = \frac{h}{140} \Big( 41f(x_0) + 216f(x_1) + 27f(x_2) + 272f(x_3) + 27f(x_4) + 216f(x_5) + 41f(x_6) \Big) - \frac{9h^9}{1400} f^{(8)}(\xi)
$$

mit  $\xi \in [a, b], h := \frac{b-a}{6}$  und  $x_i := a + i \cdot h$ ,  $i = 0(1)n$ . Leiten Sie hierbei zunächst eine Summenformel für eine äquidistante Unterteilung des Gesamtintegrationsbereichs (siehe Simpsonregel) her.

c) Berechnen Sie mit Hilfe von beiden Regeln Einschließungen der Werte der Integrale

$$
\int_0^2 e^{-3x} \sin 2x \, dx \quad \text{und} \quad \int_1^2 \sin 2x \, \cos 3x \, dx.
$$

d) Bestimmen Sie zum Vergleich Einschließungen dieser Integralwerte mit Hilfe der Stammfunktionen.